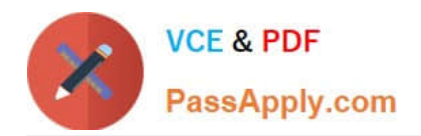

# **1Z0-219Q&As**

Siebel Customer Relationship Management (CRM) 8 Business Analyst

# **Pass Oracle 1Z0-219 Exam with 100% Guarantee**

Free Download Real Questions & Answers **PDF** and **VCE** file from:

**https://www.passapply.com/1z0-219.html**

100% Passing Guarantee 100% Money Back Assurance

Following Questions and Answers are all new published by Oracle Official Exam Center

**C** Instant Download After Purchase **83 100% Money Back Guarantee** 365 Days Free Update

800,000+ Satisfied Customers

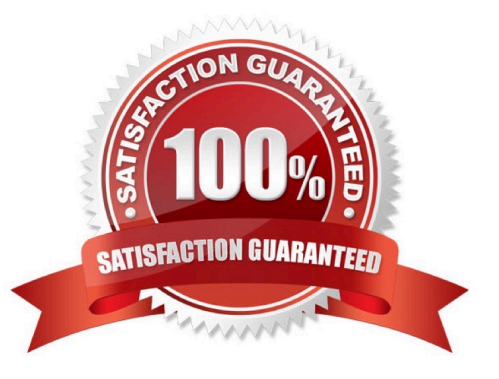

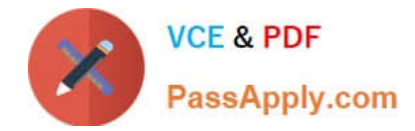

#### **QUESTION 1**

Which three statements are true with regards to a Siebel Mobile Web client?

- A. It has access has to a local executable (.exe file).
- B. It has access to local .srf and .cfg files.
- C. It has access to a local Synchronization Manager.
- D. It has access to a local Enterprise Manager.
- E. It has access to a local database.

Correct Answer: ADE

Reference: http://dream2real.weebly.com/uploads/6/1/3/9/6139766/11\_siebel\_client\_types.pdf (slide 10)

# **QUESTION 2**

Which Siebel business entity represents people with whom you do business?

- A. Contact
- B. Opportunity
- C. User
- D. Account
- Correct Answer: A

## **QUESTION 3**

A Call Center agent needs to assign multiple Technical Support resources to a complex service request. What is the maximum number of users that can be assigned as the Owner?

A. One

- B. more than one
- C. no limit
- D. This depends on the type of SR created.
- E. none of the above
- Correct Answer: A

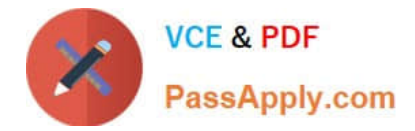

### **QUESTION 4**

In Siebel Tools, how would you most easily find all references to a specific property value?

- A. Use the Types tab
- B. Use the Flat tab
- C. Use the Detail tab
- D. Use the Repository Search

Correct Answer: D

### **QUESTION 5**

Identify the object that you would select to examine the run time event\\'s properties if a workflow process is invoked by a run-time event.

- A. the step labeled "Start"
- B. the connector labeled "Default"
- C. the step labeled "Oppty > \$IM
- D. the connector ending at the step labeled "End"
- E. the step labeled "End"

Correct Answer: A

Reference:

http://docs.oracle.com/cd/B40099\_02/books/BPFWorkflow/BPFWorkflow\_Design10.html#wp1237 675 (bulleted point # 2, topic: How to Run-time event invokes a workflow process)

[1Z0-219 VCE Dumps](https://www.passapply.com/1z0-219.html) [1Z0-219 Study Guide](https://www.passapply.com/1z0-219.html) [1Z0-219 Braindumps](https://www.passapply.com/1z0-219.html)